# **Användning av Passage Aktivering Scheduler**

Passage Aktivering är ett program som är avsett att aktivera inläsning från Program **Winnpp.exe** vid förutbestämda tidpunkter.

Passage Aktivering kan dock även starta andra program än de som är avsedda för Passage. Passage Aktivering kan användas i Window-98 rel. 1 och 2, Windows NT oavsett servicepack, Windows 2000. och Windows XP. Programmet kräver inga externa komponenter och inget särskilt installationsprogram krävs. Det är fullt tillräckligt att kopiera programfilen till önskad katalog.

De inställda värdena sparas i filen **TIMES.INI** och **SCHED.INI** då knappen **Spara inst.** klickas.

Nedan beskrivs kortfattat de olika möjligheter för att starta program som finns i Passage aktivering.

## **Beskrivning**

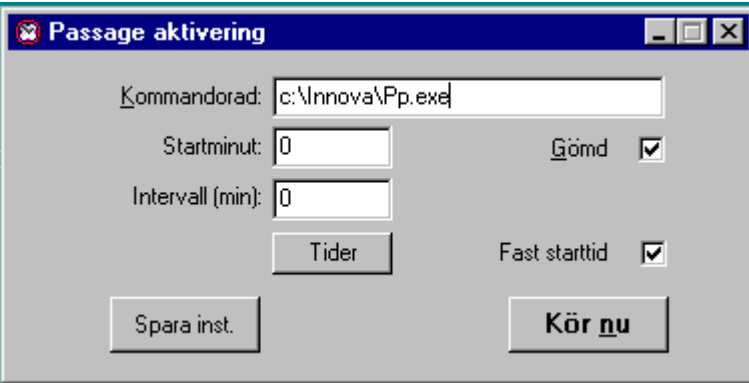

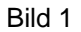

bild 1 ovan syns programmets huvudfönster. De element som finns har följande funktion: I

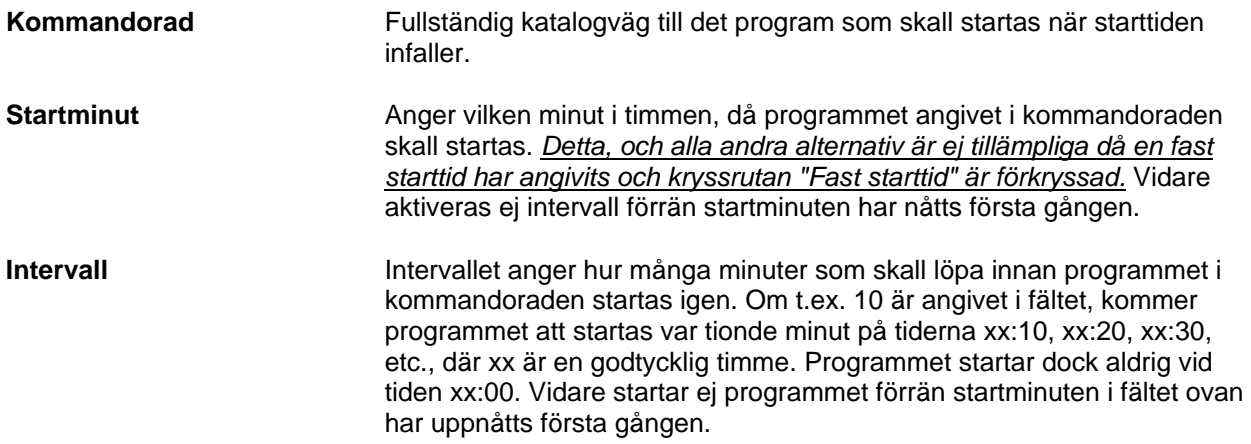

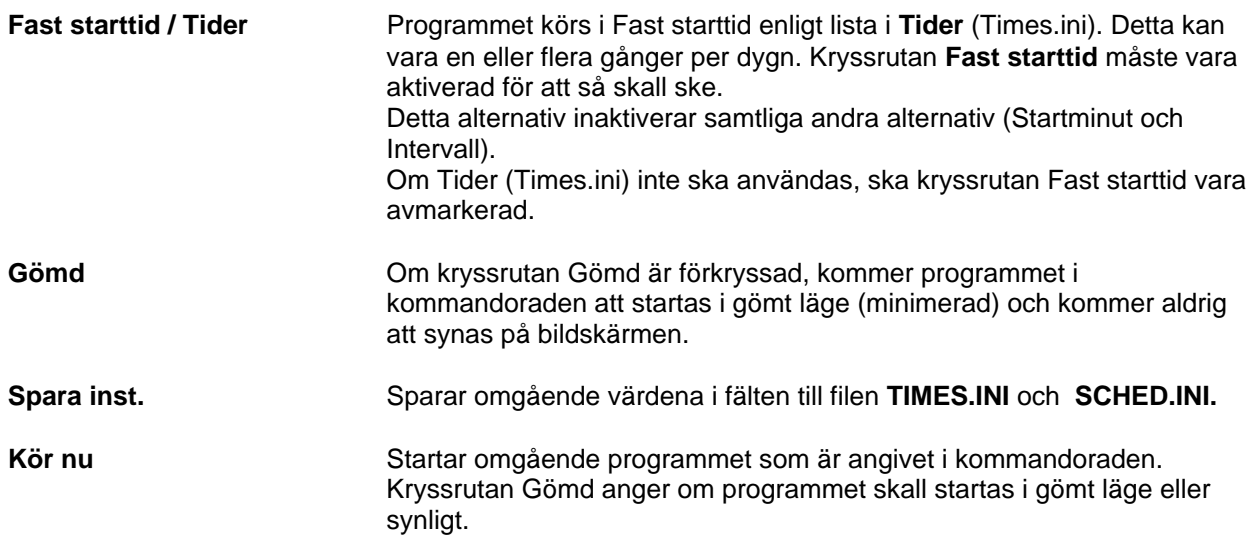

**TIMES.INI** Scheduler tids- och aktivitetslista.

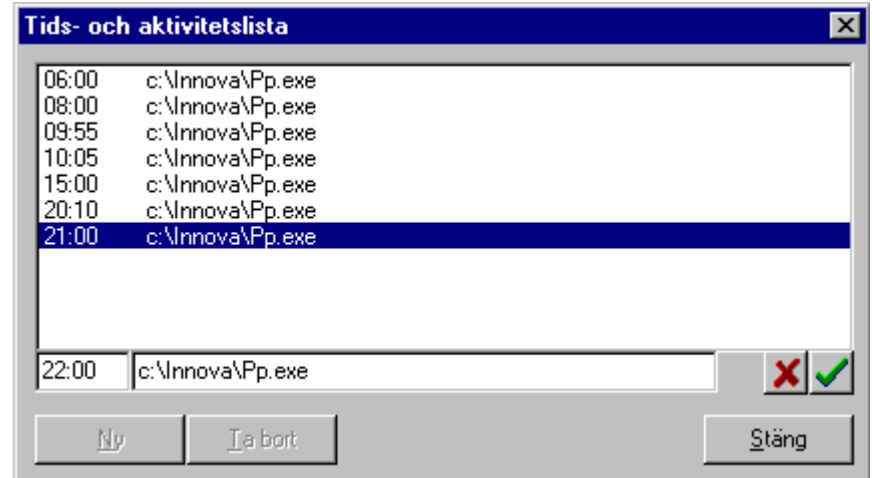

### Bild 2

### **Att tänka på**

Det program som startas av Passage Aktivering måste stänga sig själv inom en tidsperiod som är kortare än den till nästa start (max. 1 minut). I annat fall startas fler och fler kopior av programmet, vilket så småningom leder att datorns minne totalt tar slut. Glöm inte att markera rutan "Stäng vid avslut". Det program som startas av Passage aktivering, startas alltid i minimerat läge.

2001-02-21 Luis Hernandez [luis@innova.se](mailto:Luis@innova.se)